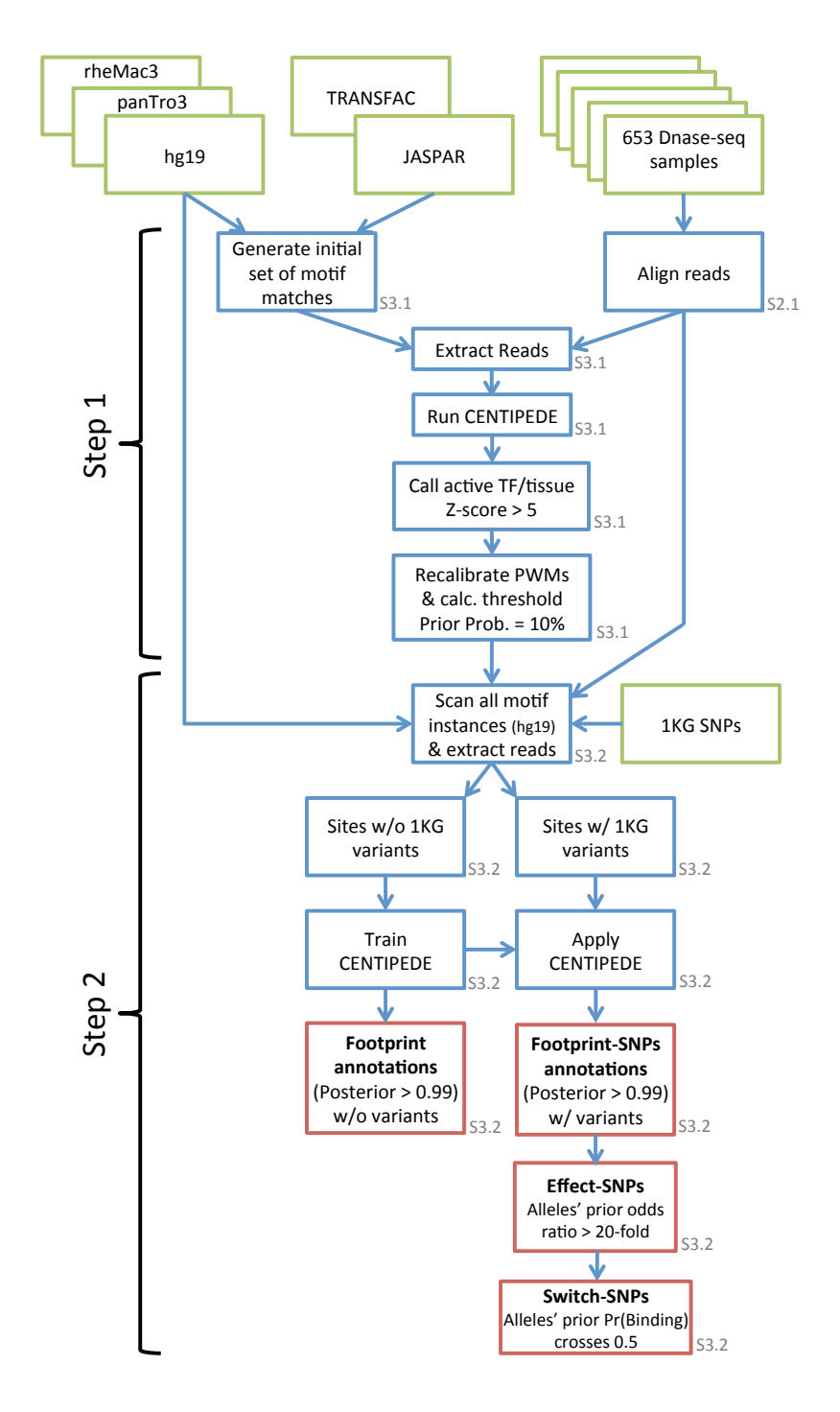

Figure S1: Flowchart detailing steps of the CENTIPEDE-based annotation of regulatory regions and variants. Numbers next to boxes refer to the corresponding section in the Supplement.